Modalidade: Experiência didática realizada

Reymard Savio Melo 1 Josyanne Giesta 2

# INTRODUÇÃO

# Relato pedagógico sobre o Ensino de BIM em pósgraduação em Engenharia Civil

Práticas didáticas relacionadas ao ensino de BIM ainda estão sendo experimentadas em universidades brasileiras. O objetivo deste estudo é apresentar uma experiência

didática com a disciplina Modelagem da Informação da Construção do programa de pós-graduação em Engenharia Civil da Universidade Federal do Rio Grande do Norte (PEC-UFRN).

## AGRADECIMENTOS

Os autores gostariam de agradecer à UFRN e ao IFRN pelo apoio.

O componente curricular, de caráter introdutório, aborda apenas um dos nove tipos de competências individuais BIM: competências técnicas.

A disciplina é ofertada anualmente desde o primeiro semestre de 2017 e a turma conta com no máximo 15 discentes. As aulas possuem carga horária de 3 horas semanais. São, ao todo, 15 aulas de três créditos.

Os docentes utilizam uma mescla entre metodologia tradicional (aulas expositivas dialogadas) e ativa

Embora seja uma disciplina de pósgraduação, para maioria dos discentes este é o primeiro contato com o conceito e ferramentas de BIM. Na percepção dos docentes, o principal problema está relacionado com a resistência à metodologia ativa por parte dos discentes.

Os discentes relataram o ciclo de palestra como um aspecto positivo da disciplina. Assim, a contribuição deste trabalho foi compartilhar com a comunidade científica e profissional a experiência didática de ensino de BIM em disciplina de pós-graduação.

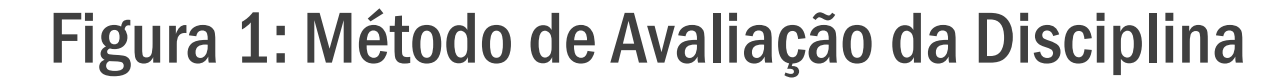

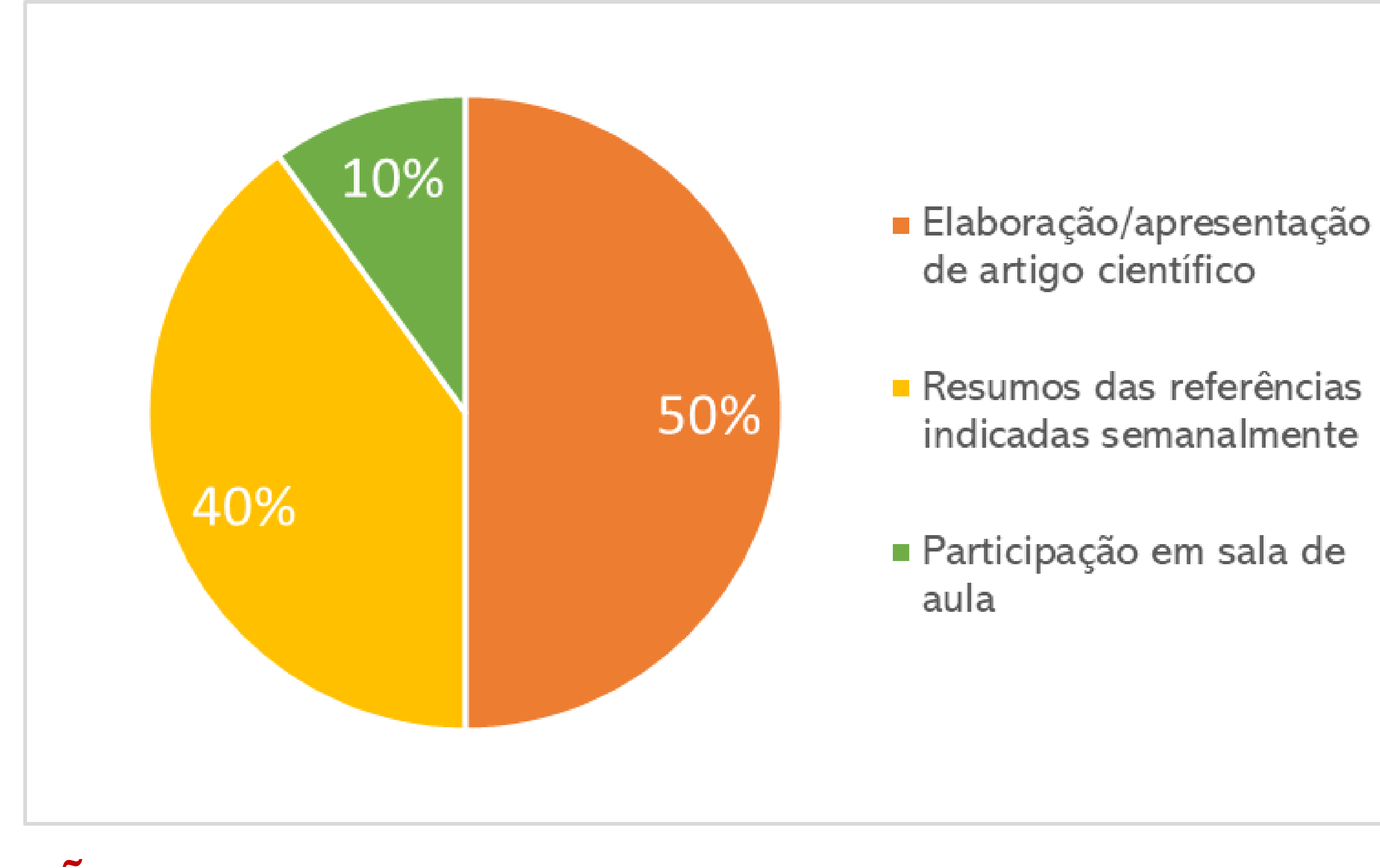

1- UFRN, smelo@ct.ufrn.br 2- IFRN, josyanne.giesta@ifrn.edu.br

(sala de aula invertida) no processo de ensino e de aprendizagem.

Na metodologia de sala de aula invertida os discentes realizam uma leitura prévia e resumo de referências sobre BIM indicadas semanalmente antes de cada aula.

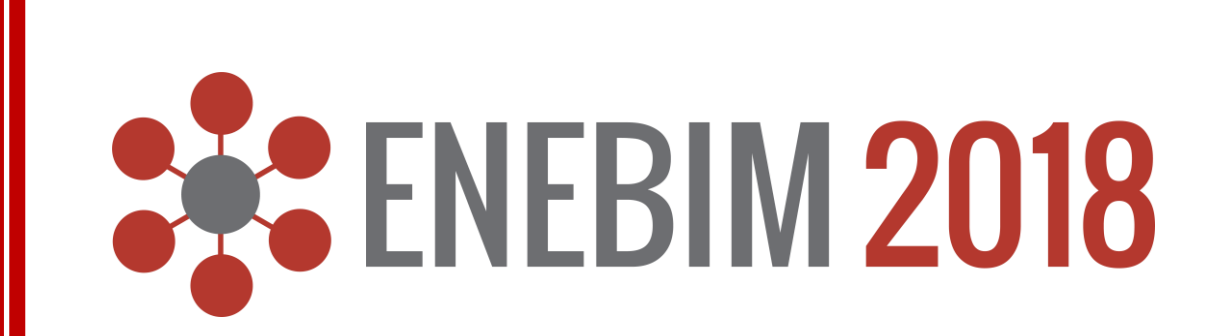

Além disso, a disciplina conta com um ciclo de quatro palestras realizado via webconferência e aulas práticas de uma ferramenta de autoria BIM (Autodesk Revit® 2016).

## DESENVOLVIMENTO

#### LIÇÕES APRENDIDAS